## E InvoiceOne®

Catálogo de Errores

El número de Cuenta Ordenante y/o Beneficiario no cuenta con el formato correcto o está incompleto.

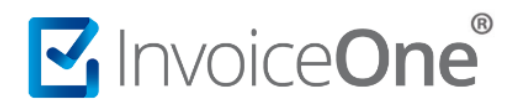

El error se presenta al momento de intentar emitir un **Recibo de Pagos**, en el que se ha establecido una forma de pago que requiere la indicación de una Cuenta (bancaria) **Ordenante** y/o **Beneficiaria**. Donde se seleccione un número de cuenta que no cumpla con el estándar solicitado en el documento Catálogos de la [Factura de Recepción de Pagos](http://omawww.sat.gob.mx/informacion_fiscal/factura_electronica/Paginas/Recepcion_de_pagos.aspx) (c\_FormaPago), publicado en el Portal del SAT.

Esto dado que, dependiendo de la Forma de Pago seleccionada, el SAT requiere cierto patrón que deberá regir los números de cuenta que se ingresen en dichos campos.

## **Soluciónalo**

Cuentas con dos opciones para realizar los cambios necesarios e intentar nuevamente la emisión de tu comprobante.

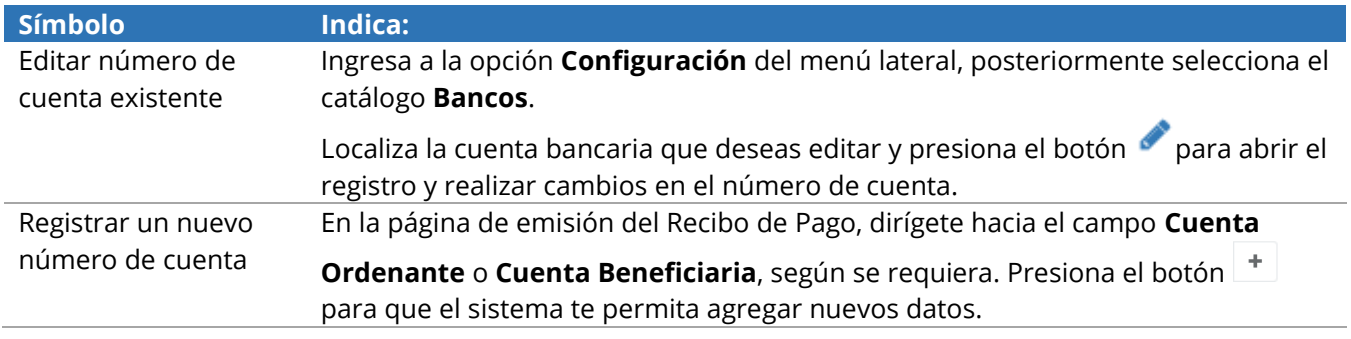

## **Lo que el SAT indica**

Según los catálogos oficiales publicados, éstos son los parámetros o el patrón con el que se deberá incluir el número de cuenta. Este formato se entiende de la siguiente manera:

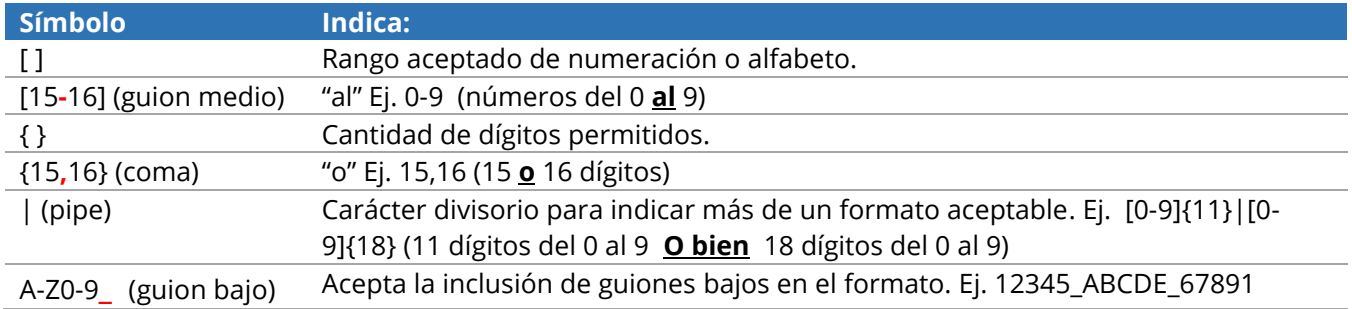

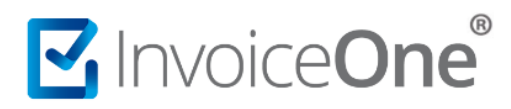

**El número de Cuenta Ordenante y/o Beneficiario no cuenta con el formato correcto o está incompleto.**

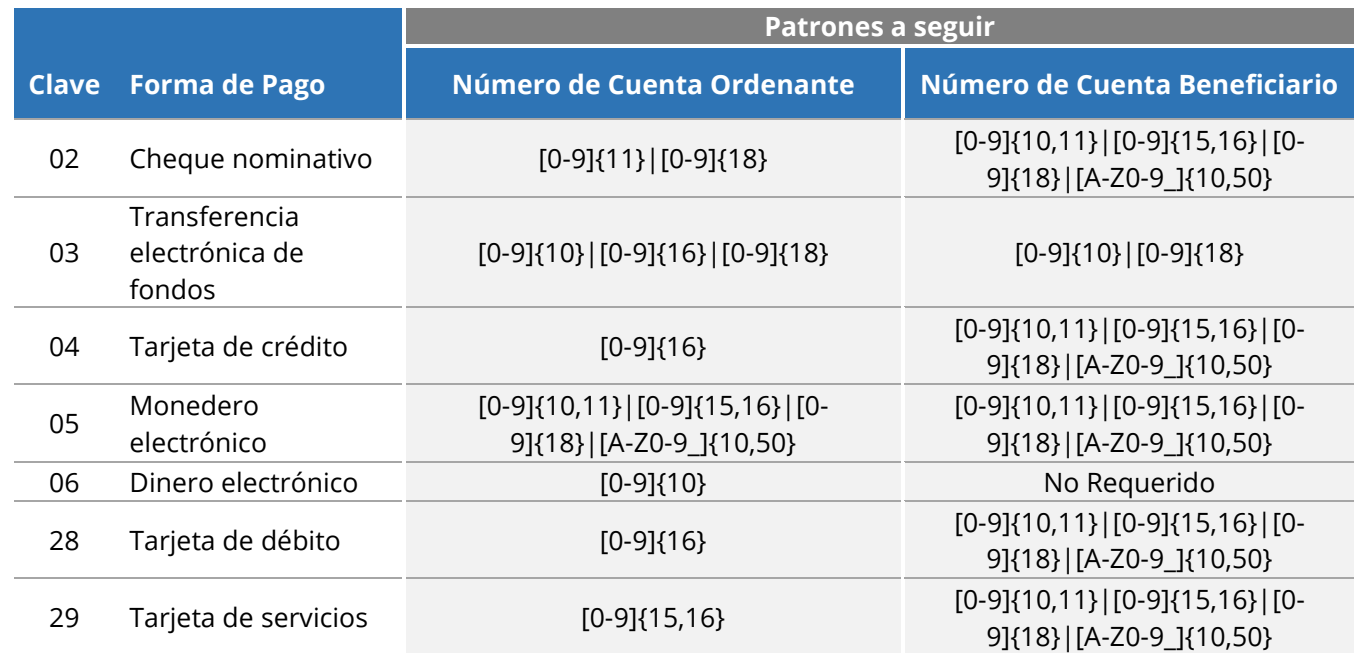